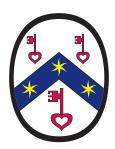

#### The Design and Layout of "The Illustrated Catalogue"

Continuing our series of interviews and reports, we consider the processes by which Mildred Budny's 2-volume Insular, Anglo-Saxon, and Early Anglo-Norman Manuscript Art at Corpus Christi College, Cambridge: An Illustrated Catalogue ("The Catalogue" or the "Corpus Catalogue") was designed, laid out, and typeset to camera-ready copy for its publication in a set of 2 volumes of "Text" and "Plates".

#### Introduction (Mildred Budny)

This booklet presents a description of the form and function of the illustrated "Corpus Catalogue"<sup>1</sup> by its designer, Research Group Associate Dr Leslie French, followed by my observations as author tasked with its implementation. The layout of the Catalogue was briefly described in another of our booklets, "An Interview with Our Font and Layout Designer"<sup>2</sup>, which contains references to many of the terms, equipment, and products used here. Here, we address its own characteristics.

The Catalogue presents the largest publication so far of the Research Group on Manuscript Evidence, as its second co-publication with Medieval Institute Publications ("MIP"). The first co-publication<sup>3</sup> was designed and laid out by MIP with the author's supplied text and our in-house photographs marked for cropping.

The aim of the Catalogue, composed between 1990 and 1994, corrected, revised, and typeset between 1994 and 1997, and published in 1997, was to present a detailed Inventory of all of the descorative elements that were created or added before *circa* 1100 C.E. within Anglo-Saxon and related manuscripts held at the Parker Library, Corpus Christi College, Cambridge. These choices drew upon the work and results of a long-term collaborative Research Project at Corpus (1987–1994), from which emerged the Research Group on Manuscript Evidence.

The original aim was to publish a volume of photographs of such materials from that singular collection, which, for copyright reasons, had not been permitted for inclusion in another volume, presenting photographs of illustrations from selected Anglo-Saxon manuscripts<sup>4</sup>, emerging from a long-term collaborative Inventory of *Insular and Anglo-Saxon Illuminated Manuscripts*<sup>5</sup>. With that direction, and that plan to provide images, came an introduction to the publisher — and, in consequence, the overall design of our resulting set of volumes, with bichrome hard covers, quarto-size sheets, green endpapers, and no dust-jackets. For this imposing set, the Research Group's logo in monochrome was added to the gold-impressed elements upon the front covers, as designed by MIP (shown on the back page of this Report).

Once permission was granted for such a co-publication, detailed examination of the manuscript collection at the Parker Library revealed many more examples of relevant illustrations, decoration, and sketches than had previously been recorded. Given the unparalleled opportunity of publishing many photographs, to be prepared inhouse, from these manuscripts, by me, I chose to enlarge the definition of elements of 'manuscript art', to encompass

<sup>1</sup> Information here: http://manuscriptevidence.org/wpme/profile/publications/insular-anglo-saxon-andearly-anglo-norman-manuscript-art-at-corpus-christi-college-cambridge-1997/ and see Samples 1 & 2 below.

<sup>2</sup> http://manuscriptevidence.org/wpme/interview-with-our-font-and-layout-designer/ .

R. I. Page, *Matthew Parker and His Books. Sandars Lectures in Bibliography Delivered on 14, 16 and 18 May 1990 at the University of Cambridge*, with photographs by Mildred Budny (Kalamazoo, Michigan: Medieval Institute Publications, in association with The Research Group on Manuscript Evidence, The Parker Library, Corpus Christi College, Cambridge, 1993), ISBN 1-879288-20-6.

<sup>4</sup> *Anglo-Saxon Textual Illustration: Photographs of Sixteen Manuscripts with Descriptions and Index*, compiled and edited by Thomas H. Ohlgren (Kalamazoo, Michigan: Medieval Institute Publications, 1992), "produced in collaboration with The Corpus of Insular and Anglo-Saxon Illuminated Manuscripts", ISBN 1-879288-10-9.

<sup>5</sup> *Insular and Anglo-Saxon Illuminated Manuscripts: An Iconographic Catalogue, c. A.D.* 625 to 1100, compiled and edited by Thomas H. Ohlgren, with contributions by Carl T. Berkhout, Mildred O. Budny, *et al.* (New York & London: Garland Publishing Inc., 1986), ISBN 0-8240-8651-1.

<sup>&</sup>quot;Insular, Anglo-Saxon, and Early Anglo-Norman Illuminated Manuscripts: A Survey of Research Past, Present, Future, Parts I and II", edited by Thomas H. Ohlgren, *Old English Newsletter*, 28:1 (Spring, 1994), Appendix A, and 28:3 (Fall, 1994), Appendix B, via http://oenewsletter.org/archive/OEN28\_1.pdf and http://oenewsletter.org/archive/OEN28\_3.pdf .

not only illustrations, but also elements of decoration, providing a Catalogue of manuscripts in the collection containing "Insular, Anglo-Saxon, and Early Anglo-Norman Illustrations, Decoration, and Artist's Sketches". The scope, and size, of the undertaking grew rapidly from a few plates to what was finally some 1,000 pages of text and more than 750 plates — all of them photographed expressly for the purpose. Bringing the specimens to light encouraged the dedication to describing and cataloguing them, also with the benefit of our research results and inhouse knowledge of the collection and its history. And so, an Inventory turned into an Illustrated Catalogue.

The special circumstances of the collection undergoing conservation in tendem with integrated scholarly research, the need to describe the methodology and structure of the Catalogue, and the desire to define terms precisely led to a substantial Introduction ("The Scope and Structure of the Catalogue"), along with the other prefatory material. The occasion, and the requirement, led me to examine keenly the introductions to manuscript catalogues in many collections, for many languages, and with multiple sorts of materials. Instructive.

Producing the layout for the text volume of the Catalogue presented many challenges:

- Fitting the text into a single volume no more than 2" thick (the binder's limit for that weight of paper).
- Producing a layout that was easy to read and to navigate.
- Generating professional-quality typography from a Word Processor in the 1990's.

I now present Leslie's reflections on the approach that we took, and the solutions that we found. We hope to demonstrate that good Desk-Top Publishing *is* possible, when typographical standards are maintained.

#### The Designer's View (Leslie French)

#### Volume I: Text

#### The State of the Art

The term "Desk-Top Publishing" (DTP) was popular in the 1980's, and it continues to this day, to describe producing camera-ready copy for phototypesetting. With DTP the author (usually) could print the pages of a book using a relatively inexpensive combination of computer, software, and printer. Producing books, particularly conference proceedings, directly from typewriter output was commonplace before that time, but the newer laser printers running at 300 dots-per-inch (dpi) offered the possibility of pages comparable in quality to those generated by a professional typesetter, at least for text.

There were three styles of document preparation systems available:

- Text-based (e.g. troff, or TeX) where all layout controls were entered as text strings in the body of the main text, and the final layout could only be seen after the input was processed as a separate processing step, or sometimes only after printing on paper.
- Professional (e.g. Interleaf) systems than ran on large workstations, usually under Unix. They were highly capable (for their time), expensive, and not particularly "user-friendly" for a novice.
- Word Processors (e.g. Word, MacWrite, WordPerfect) intended for generating simple documents, business letters, and reports on "Personal Computers". They had limited layout options, but provided a basic "What You See Is What You Get" (WYSIWYG) view, at least showing line- and page-breaks as the text was entered. By 1990, word processors were capable of driving laser printers, with some programs better than others.

Even the professional systems would seem primitive compared to today's tools such as Adobe InDesign or Quark — this would be like comparing PacMan to Doom in the gaming community. Early versions of MacWrite and Word were comparable with typewriters, but with the ability to correct the text before printing it.

For the Catalogue, we were already committed to using WordPerfect version 5.1 (WP5.1). It was the system of choice for Medieval Institute Publications (MIP), who prepared to co-publish the volumes and originally undertook the layout. WordPerfect was widely regarded as the "best of the bunch" for DTP at the time. Without embarking on a comparison war, we would have to agree.

We'd already used WP5.1, so we understood some of its capabilities and quirks. It had some nice features:

- It could use user-supplied fonts, not just those present in the laser printer.
- It had a split-screen mode, where the top half was WYSIWYG, while the bottom half showed the embedded controls, which could be edited directly.
- It supported special characters and ligatures (fi, fl, etc.).
- It had style templates and simple page templates.
- It supported multi-column layout.

Although these functions are commonplace today, most so-called DTP then simply generated 12pt TimesRoman, single column, fixed line-spacing output. Advanced users replaced underlines with italics and used bold for headings. It was not unusual to see confusion between 'l' and '1', or 'O' and '0'.

#### Font Choices

MIP's preferred font was Trump Mediaeval<sup>6</sup>, which they had used for earlier publications. For the Catalogue, we had modified their standard font to add Old English characters ( $\mathcal{D}$ ,  $\partial$ ,  $\mathcal{P}$ ,  $\mathcal{P}$ ,

We had used Adobe Garamond in WP5.1 for our own occasional publications in booklet form<sup>9</sup> and for a smaller volume that we had typeset for our Associate, Vivien Law<sup>10</sup>. We had developed a custom printer-driver, using the tools supplied as part of the WordPerfect distribution. It understood how to use the multiple fonts in the Garamond package, so as to produce all the glyphs that we needed. We had purchased a HP LaserJet 4MPlus printer that not only accepted PostScript as generated by WP5.1, but also had enough additional memory to hold the Garamond fonts. Of course, the fonts had to be loaded into the printer first (using a separate program) — otherwise all the text came out in Courier! Even with the documentation, developing a custom WP5.1 was not an easy task, but once we got it working it was very stable. That was one of the principal reasons we never moved the Catalogue to WP6.0, which did not support WP5.1 printer drivers.

Although purchasing and configuring the equipment and software was expensive and time-consuming, it freed us from the vagaries of an institutional I.T. department that might suddenly decide no longer to support WP5.1, then delete it, and its license, from our computer. Or, to decide for reasons 'of security' that mere users would no longer be allowed to download their own fonts to a printer.

<sup>6</sup> http://en.wikipedia.org/wiki/Trump\_Mediaeval/ .

<sup>7</sup> http://www.manuscriptevidence.org/wpme/Bembino/.

<sup>8</sup> http://www.manuscriptevidence.org/wpme/style-manifesto/.

<sup>9</sup> Listed here: http://manuscriptevidence.org/wpme/profile/publications/.

<sup>10</sup> Vivien A. Law, *Wisdom, Authority and Grammar in the Seventh Century: Decoding Virgilius Maro Grammaticus* (Cambridge University Press: Hardback, 1995; Paperback 2005), ISBN 0-521-47113-3.

http://www.cambridge.org/us/academic/subjects/literature/european-and-world-literature-general-interest/wisdom-authority-and-grammar-seventh-century-decoding-virgilius-maro-grammaticus?format=HB .

#### Page Layout

The initial MIP layout of the Catalogue had some issues. It's hard to blame MIP, as the techniques they used for smaller publications (such as Ray Page's book<sup>11</sup>) just could not translate well to a text as large and complex as the Catalogue, while their variable installation of our proof corrections introduced more problems into the text, which had to return to our care.

Single-column 12pt Trump Mediaeval produced so many pages that the text volume went way beyond the pre-set 2" binding limit that MIP could handle. Also, every page looked the same. When opening the book at a random pair of facing pages there was no way to tell which Catalogue entry was on the page, or where in the entry that text was located. Again, this is not a fault for texts that are intended to be read end-to-end as a narrative, but it made the Catalogue quite difficult to consult in such a state.

One goal was clear. We wanted the Catalogue to *look* as if it had been professionally typeset. We had to come up with a page layout and design comparable with what Interleaf could produce, but within the limits of WP5.1. One editorial decision, already made, was a huge help in that regard: the Catalogue would not have footnotes or endnotes in its entries. From a reader's perspective, separate notes broke the flow of the text, sending the eyes in search of the matching reference, then trying to return to the original position and train of thought.

For our layout design, footnotes would have produced cluttered pages that were visually jarring, with varying amounts of body text on each page. Also, footnotes were not handled well by word processors — some even requiring a separate program to handle numbering and layout.

Our first task was to get the page-count down to fit the binding limit. Changing the font to Garamond helped a little, since it had a slightly smaller body size than Trump. Simply reducing the font size until the text fit was not an option, as it produced lines that were too long to read. We could take the font size down to 9.5pt and the text was still quite legible from our printer. With the high-quality coated stock that MIP intended to use for the final printing, we knew that the legibility would carry through to the actual volume.

The solution, then, was to set most of the Catalogue (that is, its Inventories of Illustration and/or Decoration) at 9.5pt, but double-columned. The lines in each column were short enough not to lose registration, thereby reducing eye-skip, and the page-count dropped dramatically.

We were able to make another major layout decision — to set all the Front Matter and The Introduction to each entry in a single column at a larger point size, and only to use two columns for the detailed Inventory. This layout would never have worked if the double-columned section also had to contain footnotes. Now we had an immediate visual clue for the reader: double-column meant Inventory, single-column meant Description.

We could then concentrate on the other aspects of the layout.

#### Sections

The core structure of Volume I of the Catalogue comprises four distinct sections:

The Front Matter: Title Pages and Contents Introductory Material: Preface, etc., and Scope and Structure The Catalogue of Entries for the individual Manuscripts References and Index

#### The Front Matter

The volume opens with a title half-page, containing only the Catalogue title in full and "Volume I: Text". On the verso is the color frontispiece, set without caption, allowing it to stand on its own. Opposite the frontispiece stands the full title page [**Sample 1**]. The title is in exactly the same position as on the half-page, followed by author and publisher information.

The title page contains the only use of a font other than Garamond: the logo for Western Michigan University (the home of MIP) is set using their required font and style. The two title pages follow the principle that "headings belong to the head, not the belly", and the titles are set quite high on the page, which also leaves room to give the other information plenty of vertical white-space, and not appear crowded.

Next comes the page for cataloging data, copyright, and publisher [**Sample 2**]. The Library of Congress 'Cataloging-in-Publication' (CIP) data are set in a single slightly narrower column, which is centered on the page. The positioning clearly delimits those data from the following information, which is set at the full page-width. On the opposite recto stands the single quotation, or "Motto", chosen to represent the Catalogue. The Motto is given a page all to itself, set centered in italics, with its authorial attribution flush right at the same column width as the CIP block opposite.

The Contents pages follow. Their first is on the following recto. Producing a single contents list spread over three pages was not ideal, so we split the Contents into two sections, comprising respectively one page and one opening in facing pages, the first to present the Main Contents Page and the second, the List of Manuscripts.

The first Contents page contains information for the volume as a whole, including details of the introductory material (with roman page numerals) while it simply lists the "Catalogue" from pages 1–791 [**Sample 3**]. This page is the only place where we used line-indentation to indicate structure. Setting the Contents at full page-width needed the "dot leaders" on the lines to connect the names and page numbers. Without them, it was too easy to pick the wrong number at the right.

Overleaf, a two-page spread with the contents for the "Catalogue of Manuscripts at Corpus Christi College with Insular, Anglo-Saxon, and Early Anglo-Norman Illustrations, Decoration, and Artists' Sketches" enumerates all of the 56 manuscript entries with their starting pages [**Sample 4**]. The split approach to the contents made it easy to scan the list of manuscripts without turning a page, and allowed the two parts of the contents to have slightly different layouts without appearing to be discordant.

#### Introductory Material

The introductory material comprises 7 sections:

"Foreword" (by David M. Wilson); "List of Abbreviations"; "Preface and Acknowledgements"; "Addenda"; "Introduction" (by R. I. Page); "List of Plates"; and "The Scope and Structure of the Catalogue".

Each section starts on a new recto, except for the "List of Abbreviations" which fits on a verso before the Preface.

The sections for the Foreword, Preface, Introduction, and Scope all list their individual authors under the title (centered) and end with the place and date of composition (flush right). Following the principles we had already adopted and presented in the Group's *Style Manifesto*<sup>12</sup>, the texts are all set ragged-right, in 11pt Garamond, single column except for the List of Plates which is 9.5pt double-column.

The bulk of the introductory material is "The Scope and Structure of the Catalogue", comprising 70 pages **[Sample 5]**. The layout uses three levels of numbered headings, with the first level being:

"The Scope"; 'The Structure"; and "The Ensemble".

The section on "The Entries" within "The Scope and Structure" lists the nine sections of each entry in the order that they appear in the entry, and describes the contents of that section. It is then easy to locate the descriptions in the Introduction by simply following the section order:

Number, Character, and Size of Leaves; Type of Book; Language, Layout, Script, and Art; Date, Place of Origin, and Provenance; Binding and Condition; Catalogues and Handlists; Further Bibliography; Contents; and Inventory of the elements of Art.

"Art" is defined for the purpose, in order to include more elements, given the opportunity, as: Illustration and Decoration, Illustration, Decoration, and/or Added Decoration, etc. Those headings are intended to clarify the qualifications for inclusion within the Illustrated Catalogue as defined and addressed for their inclusion, description and publication.

#### The Entries

A second, unnumbered, title page introduces the series of Entries devoted to the individual manuscripts. Each entry has its own sequence number, from 1 to 56. Each entry begins on a recto, with a blank preceding verso if needed, and each has the same nine sections, in the same order [**Sample 6**]. The first eight sections are set single-column. The layout switches to two columns (and a smaller font size) for the last section "Inventory of Added Decoration" [**Sample 7**]. We were able to switch between single and double columns on the same page in WP5.1, so there is no page-break between sections eight and nine.

Within the Inventory, each manuscript page being described was given its own section number, listed in sequence moving consecutively through the manuscript. If a page had more than one aspect, each aspect of the decoration on that page was then assigned a letter in sequence. Internal components were assigned a third numeric-level, and a fourth letter-level.

Numbering the items made it clear exactly to what page, or aspect of a page, a particular description applied. An example from Catalogue entry Number 3 (MS 197B) makes this approach clear.

Indentation is added here for clarity:

The multi-level reference scheme was developed specifically for the Catalogue, as were the terms used to describe the components in the Inventory. Explaining this structure and terminology partly justifies the need for, and the length of, the "Scope" section in the introductory material.

We did have one problem with this scheme, which, after experimentation, found a solution. Sometimes a comment at the end of a section referred to all the preceding elements at that level, not just to the last one enumerated. We chose to signal this (as described in "Scope and Structure", page xcvi) by marking the comment with a solid diamond  $\blacklozenge$  at the start [Sample 7].

#### **References and Index**

Internal cross-references within the Catalogue are by entry number, not manuscript shelf-mark. Since — because their more-or-less chronological order in the Catalogue does not follow the Corpus sequence of pressmarks, and because the items in the Catalogue comprise only a portion of the complete holdings of that library — the manuscripts do not appear in the Catalogue in shelf-mark order, it is easier to find the entry for "No. 20" than to remember which was the entry for "MS 352".

Within the list of "Works Cited" (Volume I, pages 793–842), choosing to cite external references by Author+Date, as with "Parkes (1976a)" and, "Parkes (1976b)", differentiating between a given author's individual references for a given year of publication, simplified the generation of the list of references, since there was no need to match a reference number to the List of Works cited. The reference list, though, had to be assembled and sorted by hand, and subsequent entries under the same author had to have the double-m-rule also inserted manually **[Sample 8]**.

Indexing in WP5.1 was not well developed. Index entries had to be added manually into the main body, but the collection of the page numbers under the headword was automatic. That ruled out any indexing of frequently occurring terms such as a particular color or iconographic symbol.

In the end, only an "Index of Manuscripts" cited could be produced. At 26 pages, double columns, that in itself was a massive undertaking. It took many iterations, checking and rechecking, and by hand. Perhaps it is a wonder that, under the circumstances and given the dedication, so few mistakes have come to light in the years intervening between publication of the volumes and our recollections now.

The master copy of the printed volumes contain such annotations, we see, revealing a few omissions, arising partly on account of the transfer of manuscript materials from one collection to another — as with the leaves formerly at Damme in Belgium from a Gospel Lectionary now in The J. Paul Getty Museum in Malibu. However, it seems likely that such minimal mistakes might be remedied by an observer able to consult the internet as did not exist when we produced the Catalogue. The same 'constraint' or, rather, 'condition', pertained to the photographs themselves to which Volume II is dedicated.

#### Layout Details

The description above of the overall structure of the Catalogue gave some broad comments on layout choices, but there remained many small details and decisions towards our goal of a professional-looking layout. As noted above, many of these choices are reflected in the RGME *Style Manifesto* that was being developed and refined at that same time as the Catalogue layout was progressing.<sup>13</sup>

#### Font

As described above, we'd already settled on Adobe Garamond plus our Old English additions. We also had a Greek font designed to match Garamond that could be downloaded to the printer. We used three weights, Regular, **Semibold**, and **Bold**. Semibold was used for most of the headings, and Bold for inline headings in the Inventory and for cross-references to other manuscripts in the Catalogue. We intended to use the font ligatures (*fi*, *fl*, etc.), but they were not automatic in WP5.1 so it was 'find and replace' every time, remembering to do *ff* before *fi*. Garamond Expert also came with Old-Style figures (o 1 2 3 etc.) but we chose to stay with modern numerals for clarity.

#### Page Numbers

Following traditional practice, and again for a visual clue, we used roman numerals for the introductory material, including the "Scope", and arabic numerals for the Entries and beyond, that is, in the Bibliography and Index. We also chose not to restart page numbering at each entry because it was easier to guess where to open the book for 'page 641' rather than 'page 38-4' — even though it meant repaginating the whole WP document frequently as it was being prepared.

For most pages, we chose to set the page number at the top of the outer margin, again for ease of finding a specific page. There were three exceptions:

- Front-matter pages did not have numbers;
- The first page of each section or entry had the page-number centered at the foot of the page (so as not to distract from the title at the head); and
- Blank pages also had the page number set centered at the foot

This last choice avoided a completely blank page or a "Page intentionally left blank", both of which we disliked. Unfortunately, MIP, seeing these pages with only page numbers, replaced them. Without consulting us, they decided, for the printing, to substitute those designed, and specifically supplied, camera-ready pages instead with entirely blank pages, so that that small indicator was lost in the end. 7

<sup>13</sup> http://manuscriptevidence.org/wpme/style-manifesto/ .

#### Line Layout and Spacing

For the reasons described in the *Style Manifesto*<sup>14</sup>, all the Catalogue is set ragged-right, except for centered lines. We used white-space between paragraphs with no indentation on the first line of each paragraph. Vertical whitespace broke up what would otherwise have been solid blocks of text, and indentation looked awkward on the many single-line paragraphs in the Inventory. The spacing between paragraphs is slightly less than a full line-height. Heading lines were always set with more vertical white-space above the heading than below it, visually to connect the heading with its following contents. We never even considered, or rather, quickly rejected, enlarged initials, or drop capitals, at the start of sections. We turned off WordPerfect's hyphenation, and allowed it to break lines only at explicit hyphens, or when we entered a hyphen by hand to force a line break.

#### Widows and Orphans

'Widows' and 'Orphans' are the first and last lines of a paragraph separated from the rest of the paragraph by a column- or page-break, and these features are avoided in good typesetting. Here was one area where we ran into many of the limitations of a word processor. Automatic widow- and orphan-control did not exist, so that we were forced to make adjustments by hand. Of course, changing one line would affect the whole of the layout for that section from that point onwards, so correcting layout was only done once all the text was in place. Often, the only way to make an adjustment was to edit the text slightly to add or remove one line to or from a paragraph, somewhere on the page or column and try to eliminate the stray line one way or another.

Having the author do the layout meant that such adjustments could be made to the 'approved' text, but it was a long and painful process. These multiple passes through the whole text by the author, while time-consuming, gave the advantage of finding some errors in the text, and correcting them during the typesetting process. There was also the opportunity to report, concisely, some new discoveries in the research as the publication date approached.

#### **Running** Titles

Adding running titles at the top of most pages considerably improved the ease-of-use of the Catalogue. Without them, it was nearly impossible to know which entry was which. We were aware of this issue when frequently consulting some other published catalogues or inventories of manuscript art. Combined with the page numbers, this required six separate page layouts: first-page, recto, and verso each combined with roman and arabic numerals. We also had to reset the running title at the start of each entry. Once the pages were set up, and the appropriate controls inserted into the input file, page layout was not a huge problem.

#### WP Features

With such a huge amount of text, consistency of layout was going to be a problem, and a few mistakes still remain in the final volume — very few considering what we were trying to do. Other than the sheer care taken over proof-reading, the main contributor to consistency was WP's simple style commands and the split-screen interface. Seeing exactly what controls were being applied, and where, was a huge help in debugging layout issues, as was the WYSIWYG screen that showed instantly the effect of directly changing those controls.

We also had to keep in mind WP5.1's limitations. It did not have the concept of a 'spread', or a pair of facing pages, so we had to ensure that odd-numbered pages appeared on the recto ourselves. Also, we could not insert images into the text pages, so there are no insets or details within the text.

Only one line-drawing appears, in the Inventory for MS 23 (on page 291), so as to define the referencing scheme for the bordered panels in its cycle of illustrations. The drawing was produced by hand in pure PostScript and carefully inserted into the flow of text, requiring page- and column-breaks and yet more switching of the layout.

Except for this diagram and for the full-page frontispiece for Volume I, set without caption on the verso between that volume's title page and the full title page, all images for the Catalogue were contained in Volume II, which we consider next.

#### Volume II: Plates

The layout design carries over to the second volume. The volume opens with the title half-page, reporting the full title and "Volume II: Plates". This page is followed on the verso by the frontispiece for the second volume. Opposite stands the full title page, which is exactly the same as in Volume I. This followed the same CIP page, followed by the full sequence of plates.

The plates themselves were phototypeset from photographs, which had been prepared specifically for the purpose of this publication, from photography carried out by the author from the original manuscripts *in situ* in the reading room of the Library, with specialized, conservation-friendly lighting. We had no means to scan and process photographs at the time, so that each plate page comprised two elements: a printed page containing the plate caption (or captions for the few pages with multiple part-page images) and the black-and-white or color photographic reproduction.

For the camera-ready preparation for the printers, each photograph was overlaid with a sheet of tracing paper taped to the back of the print, then folded forwards to cover the image. Onto this paper was drawn the blue-pencil frame indicating how the photograph should be cropped when printed.

Almost all the photographs were reduced in size from the actual manuscript, and each image had to be marked individually for cropping. Specific directions, reflected in the photographer's own blue-outlined cropping affirmed that the photographs of the full pages of the manuscripts would *not* crop the historically-surviving pages of the manuscripts. These intentions in the design correspond with principles of the Research Group on Manuscript Evidence regarding photographic reproductions from original materials.<sup>15</sup>

Not all the intended crop marks were followed as the plates were printed, so there are inconsistencies in some plates as published, exhibiting elements of cropping of the images themselves. Although few, such cases stand at variance from the description in the Text Volume of the principles governing the preparation and presentation of the plates.<sup>16</sup>

#### The Ensemble

The design and layout of the pair of volumes respond to their expressed aim to enable the reader to examine the plates and their scholarly commentary as directly as possible. The many plates, showing whole pages or openings from the manuscripts, seek to convey a sense of encountering the books themselves, while the commentary supplies detailed information about them and their complex contexts across time and place.

To set the two volumes side-by-side permits examination of the images and consultation of their commentary and evaluation, at the same time, without requiring a shift from the one to the other, and back again, as would be the case with only a single volume combining text and illustrations. These principles are similar to our choice, described above, not to impose footnotes or endnotes which interfere with the flow of consulting and using the text.

#### In Summary

20 years on, I wouldn't change any of the layout, because it still works as intended. Now, we would be able to do our own image processing from scans (as I did for the sample pages in this booklet). We might also include more detail images inline in Volume I. I'd change the font to Bembino and possibly adjust the weights of the headings to follow the latest version of the *Style Manifesto*, but that's about all. The rapid changes in technology mean that "Camera-Ready Copy" now refers to an InDesign or PDF file, delivered to a print shop on a USB flash drive, or downloaded from a server 'somewhere in the Cloud', but the resulting physical artefact would look almost exactly as we envisioned the layout all those years ago.

<sup>15</sup> http://manuscriptevidence.org/wpme/style-manifesto/ .

<sup>16</sup> Volume I, 'Scope and Structure', pages c–cii.

#### The Author's View (Mildred Budny)

Leslie's account above describes the 'why' and the 'how' of the Catalogue layout, but the actual execution of that vision was a difficult — and scary — process. I was familiar with word processors (including, among others, WordStar, Word, and WordPerfect) and had used them for 10 years, along with my Epson dot-matrix printer.

The published "Interview with Our Font and Layout Designer" (see above) describes these earlier stages I had already input all of the Catalogue text once, in WP5.1, for delivery to MIP, so adjusting the layout didn't seem too daunting, right?

Wrong.

#### Who Knew?

The large mass of messed-up proof-corrections and mixed-up disks returned by MIP in the summer of 1997, as we were moving the principal base of the Research Group on Manuscript Evidence to the United States, and presumably completing the publication without much further ado, disclosed so very many extra, extraneous, issues that we had, albeit reluctantly, to determine to take over anew that set of tasks, even though it would inevitably impose many unexpected tasks that an author might not normally have to undertake. With that decision, however, came the opportunity to embark upon a fresh design and layout, albeit ones that the author was going to have to implement — provided that some instruction and guidance might be available.

For the first time, you see, I had to be concerned with the minutiæ of typesetting layout, whereby the placement of every single word and punctuation mark mattered. Correcting an error on one page could shift the layout of every paragraph after it, such as when introducing or removing Widows and Orphans that had to be found and corrected.

The very terms 'Widow' and 'Orphan' (defined above) for these 'lonely' layout features called forth an extra element of empathetic determination, so as to allow them somehow to rejoin their familial companions in the other lines of their original paragraphs. Also, many changes to the layout at line–ends which addressed and corrected the visually disjointed separation between such features as the parts of a single name (initials sometimes included, as with "M.R. James"), likewise to correspond with good type–setting practices, by introducing non-breaking spaces (as with "MS~326") might often rearrange the number of lines of a paragraph, sometimes to introduce another Widow or Orphan, on that page or some following page. That process could — and would — involve some intricate revisions to the text itself.

A bonus, shall we say (both then and with hindsight), is that, in the capacity of Typesetter, I could call upon me as Author, and firmly require a concise revision in the interests of the final layout, considering, among other aspects, its progression from page to page. With all of us, shall we say, in those diverse capacities of Author, Typesetter, and revising Editor in consultation, On The Same Page (truly), it was possible to work together concertedly, and harmoniously, if not always swiftly, on changes, as 'we' (in those different capacities) focused upon finding efficient, correct, felicitous, and concise solutions for the adjusted text, so as to suit the demands of felicitous page layout (flowing page-to-page) and rigorous scholarly descriptions of the manuscript materials under consideration.

#### An Author's Course of Instruction as Typesetter

I had to learn how to edit the WP5.1 embedded controls directly, and to learn how the WYSIWYG display was affected by each of the controls. This was a whole new level of detail beyond my previous 'italic', 'paragraph' and 'new page' way of thinking. Changing from single- to double-column layout on a single page was tricky, and seeing whole sections of the layout flip back-and-forth was part of the scary process. Having some style commands helped, but there were still many individual layout controls that were needed. And then, on top of that, replacing letter combinations with ligatures changed the layout yet again. (Did we mention Indexing? And the other tasks?)

While it was powerful to have authorial control over the final text, having to add or delete words or phrases to improve the layout was "almost like" (for which read "mostly amounting to") rewriting the whole Catalogue as I went along.

The need to "add enough words somewhere on this page to add one more line to a paragraph" is not easy for an author who is already mostly satisfied with the text more-or-less as-is, particularly when the text had already undergone many revisions, including as the result of feedback and re-examination of the original manuscripts.

It had taken years already to draft the parts of the Catalogue, revise them, send out the Entries to relevant colleagues for comment and correction, check the Entries with their manuscripts, revise some more of the text, design the overall structure of the Catalogue with its component parts and sections, copy-edit, proof-read, and so on! Such adjustments at a late stage in the production might otherwise be available to an author rarely, if at all — particularly for so long a text.

Needless to say, no computer-based production would be complete without numerous crashes, disappearing files, and text mysteriously appearing in the middle of an entry. These aspects, as least, carry forward to this day.

While laser printers are now the norm, this was my first experience with one in particular, for a bespoke publication, and with the world of printer drivers and type managers. If the printer wasn't initialized correctly, instead of a page of nicely-typeset Garamond, hundred of pages of random characters would appear. The printer had to be watched over like an errant child. I soon learned to recognize the pattern of its flashing lights to know if it was going to be happy or not. Again, I had not expected that seeing the publication through to term was going to have to involve so many labor pains. Not that the Laserjet printer was the worst of the problems.

Only much later, and indirectly, did we learn that, without consulting us, MIP arranged to have many copies of Volume II printed on its own for distribution or display without its companion volume. It appears that our careful designs for the components as well as the ensemble did not carry through with a shared conviction.

Such experience offers insights into the complex processes in several centers and by different contributors — author, photographer, copy-editor, proof-readers, readers, designer, typesetter, camera-reading printer, publishing house, outsourced printers and binders, and distributors, among others — which contributed to the creating and shaping of the joint publication. Its appearance as a completed publication represents a tribute to the shared enterprise over its years of compilation and production. We note that, even with repeated use of our volumes, their bindings have well stood the test of time, unlike some others' weighty volumes with long texts and many plates. Many of the choices and their methods of implementation have found appropriate embodiment in their accomplishment.

#### Fit to Print

Developing the printer driver, modifying the fonts, and building the style macros were not tasks I could have done on my own. They needed the collaboration of a computer programmer prepared to delve into obscure (for me) technical manuals to produce instructions that I could follow in his absence. Not always knowing how it all works compounded the fear of doing irreversible damage. "Save often, keep backups, and be prepared to lose a few hours' work" became my motto. Although "a few hours' work" amounted, as it turned out, to a big understatement.

Part of the problem was the text was so long and so complex with its layers of indicators. And part also was the newness of this responsibility for me as an author for preparing the finished product to such an extent, all ship-shape and camera-ready.

But after those lonely, anxious hours, days, weeks, and months of doing and re-doing, the layout all came together. The page numbers in the Contents and Index were correct (at last!) and the printer behaved itself long enough with an extra, last-minute break-down requiring a technician's visit to repair it swiftly — to produce one last clean, near perfect, print-run of around 1500 pages. Supplied to MIP for printing and binding, they became the Illustrated Catalogue that you see today.

Sample 1: The Main Title Page

Sample 2: The CIP Page

55 75

MS 286. The Gospels of St. Augustine of Canterbury .....1 

...

ä

4. 5.

3.

Catalogue of Manuscripts at Corpus Christi College with Insular, Anglo-Saxon, and Early Anglo-Norman Illustrations,

Decoration, and Artists' Sketches

MS 69. Homiliae in Evangelia, Book II, by Gregory the Great ...... 89 

MS 173, Part II. The Corpus Sedulius MS 197B. The Cambridge Portion of the Cambridge-London Gospels

MS 193. The Corpus Hexameron and its Added Endleaves ...... 119

MS 399. The Corpus Julian of Toledo ...... MS 223. The Saint-Bertin Prudentius

MS 153. The Corpus Martianus Capella .....

MS 183. King Athelstan's Presentation Copy of Bede's Vita Sancti Cuthberti and Other Texts . 161

MS 173, Part I. The Parker Chronicle and Laws .....

10. 11. 12. 13. 14.

ŵ. .6

7.

9

MS 12. The Corpus Alfredian Pastoral Care .....

MS 221, Part I. Alcuin's and Bede's Orthographiae ......

15.

16.

MS 206. Dialectical and Theological Texts by Martianus Capella, St. Augustine of Hippo, Aristotle, Alettin, Boethius, and Others

MS 192. The Landévennec Amalarius ......

187195 205

109

133 137 151 ... 211

MS 448. Religious Texts by Prosper, Isidore, Prudentius, and Others ...... 219

MS 356, Part III. Latin Abba-Glossary

the Libellus Responsionum of Gregory the Great, and Other Texts ......

MS 320, Part II. Archbishop Theodore's Penitential,

17. 18.

19.

20. 21.

MS 352. Boethius's De Institutione Arithmetica MS 326. The Corpus Aldhelm ......

237

245 253 265 275 MS 389. The Vituze of Sts. Paul and Guthlac by St. Jerome and Felix .....

MS 23, Part I. The Corpus Prudentius .....

23. 24. 25.

with Canticles and Litanies .....

MS 411. "Archbishop N.'s and Thomas Becket's" Latin Gallican Psalter,

MS 285, Part II. Aldhelm's Carmen de Virginitate and De Octo Vitiis Principalibus ..... 459 MS 162, Part I. Old English Homilies by Ælfric and Others ..... 463

MS 368. The Rule of St. Benedict

26. 27. 28.

455

225 231

| s         dedgments           dedgments         dedgments           neure of the Catalogue         defector           the Mauscripts and Their R         dates: Donors, Owners, and Alakes, Donors, Owners, and Their C           2.1. The Medicval Period         2.1. The Medicval Period           2.1. The Medicval Period         2.1. The Medicval Period           2.1. The Medicval Period         2.1. The Medicval Period           2.1. The Period Period         2.1. The Provention and Their C           4.1. The Texts and Their C         4.1. Layout and Scripts           4.2. Layout and Scripts         2.2.3. Type of Book           2.2.1. The Entries         2.2.3. Type of Book           2.2.2. Date, Place of Orothic         2.2.5. Building and Condition           2.2.3. Type of Scripts         2.2.5. Building and Condition           2.2.5. Date, Place of Orothic         2.2.5. Building and Condition           2.2.5. Date, Place of Orothic         2.2.5. Building and Condition           2.2.5. Date, Place of Orothic         2.2.5. Building and Condition           2.2.5. Building and Condition         2.2.5. Building and Condition           2.2.6. Struct and Suggestions for Further         2.2.5. Building and Condition           2.2.5. Building and Condition         2.2.5. Building and Condition           2.2.6. Struct and Suggestions | xi<br>iix<br>iix<br>xxi<br>xxi<br>xxx               | umscripes and Their Range xxxiii<br>Donoxs, Owners, and Annotators xxxiii<br>The Medieval Period xinotators xxxviii<br>The Early Modern and Modern Periods xiii<br>The Faxis and their Contents in the<br>Itanuscripts and their Contents in the<br>Layour and Serpis in Contents in the Very Internation and Serpis in the<br>Layour and Serpis in the Very Service and Servis in the Very Internation and Illustration in the Very Service and Servis in the Very Service and Servis and Servis and Servis in the Very Service and Servis and Servis an | rutetture<br>The Order of the Entries basis<br>The Entries basis<br>2.2.1 The Heading basis<br>2.2.2 Number, Character, and Size of Leaves basis<br>2.2.4 Language, Layout, Script, and Art basis<br>2.2.4 Language, Layout, Script, and Art basis<br>2.2.5 Date, Place of Origin, and Povenance basis<br>2.2.6 Binding and Condian and Mitstration basis<br>2.2.9 Inventory of Decoration and Illustration, basis<br>or Added Decoration and Illustration, basis<br>2.2.9 Inventory of Decoration and Illustration, basis<br>2.2.9 Inventory of Decoration and Illustration, basis<br>basis of Manuscripts basis of Further Reading basis<br>plates of Manuscripts basis of Further Reading basis | ciii<br>1–791 | Reading                                                                         |
|----------------------------------------------------------------------------------------------------|-----------------------------------------------------|----------------------------------------------------------------------------------------------------|----------------------------------------------------------------------------------------------------|---------------|---------------------------------------------------------------------------------|
| Foreword List of Abbreviation Preface and Acknow Introduction                                                                                                    | <sup>18</sup> · · · · · · · · · · · · · · · · · · · | Aa<br>Aa                                                                                                    | Structure<br>The Order of the Entries<br>The Entries<br>2.21. The Heading<br>2.22. Number, Character, and Size of Leaves<br>2.23. Type of Book<br>2.24. Language, Layout, Script, and Art<br>2.25. Language, Layout, Script, and Art<br>2.25. Binding and Corigition<br>2.25. Binding and Corigition<br>2.22. Binding and Corigition<br>2.22. Binding and Corigition<br>2.22. Inventory of Decoration and Illustrat<br>Works Cired and Suggestions for Further Reading<br>Index of Manuscripts                                                                                                    | The Ensemble  | List of Works Cired and Suggestions for Further Reading<br>Index of Manuscripts |

Sample 4: The List of Manuscripts

Sample 3: The Main Contents Page

2.2.8. Contents

noted, as well as pages originally blank with subsequent additions and pages mostly blank but for pen-trials or other stray additions. The date-ranges of additions are indicated. Titles and openings of texts are with its endleaves, added endleaves, and any supplied leaves. Textual contents are cited for the original manuscript as well as additions. The presence of a former Corpus pressmark is noted, as is that of various annotations, ranging from pen-trials to Parkerian notes. The list usually follows the order in which the leaves stand at present in the book; the exceptions (as in No. 44) involve texts which now have displaced portions standing at intervals in the volume. The list indicates the full span of the components, by citing This section lists the contents of the manuscript or the relevant part of a composite manuscript, together the pages or folios on which the individual texts or sections of texts begin and end. Blank pages are usually cited, as well as the abrupt beginnings or endings of beheaded, truncated, or interrupted texts.

record an element still legible but no longer interded as part of the text; report an apparent mistake which stands uncorrected; supply a part of a word no longer legible through damage upon the page or missing, through omission or losses, of either its parts or other leaves and denote a gap or illegible portion for which it is difficult to reconstruct the interded reading. In many cases, places of the pages show the These citations transcribe the manuscript readings according to the following practices. They preserve the spellings of the manuscripts, but normalize word-spacing, modernize capitalization and punctuation, and allently aspand abbreviations. They retain the forms *a*, *p*, *h*, *p*, and *T* (abbreviating the COI English and or and). A question mark within quare breakers — [2] – indicates an uncertain reading. Square brackers enclose supplied to corrected readings and editorial comments, thus: "In principia eref [siz] useburn" (No. 3); "liu] diterian" and "usender[tes]" (No. 3); "deversit [corrected to de diversit]" (No. 25); pontificam tedis [with the following word apostolicg mostly crased]" (No. 12); "[...] Elene" (No. 44), and "atel[] pipel] itee mann on styr 7 denter] mar to Mada" (No. 56). This supplements to corrections occur "where the manuscript has a dentaged, missing, cancelled, to a latered passage or its reading requires emendation or explanation. Such notes variously indicate letters which remain legible although damaged. uerbum" (No. 3); "lial diciam" and "uenden[ta]" (No. 3); "deversi [corrected to de diversis]" (No. 25) "Her Prudentius hine gebitt on naman [with on naman added by a second hand]" (No. 33); "Momina precise forms of the original.

# 2.2.9. Inventory of Decoration, Decoration and Illustration, or Added Decoration and Illustration

It also mpasses the traces of lost or removed elements. They comprise the offsets of lost elements in No. 1 This section lists all the elements of decoration and illustration found in the manuscript, with a few exceptions. Apart from them, the section provides an inventory of the surviving art and ornament. and the partly erased elements in No. 48. enco

contain only beaded elements and/or minor cutls, because the more plentifully decorated elements in both manuscripts are so numerous. Some of those initials omitted in the inventory appear in the plates (Plates 8–9, 652, 655, and 672–73). The initials with such minor ornament in other manuscripts are c. 1100. For Nos. 3 and 48, however, it ignores certain minor elements, apart from an introductory note which signals the omissions. They concern the very many initials in No. 3 which have no ornamental mention of letters which only have outlines of dots where these outlines either extend from an initial or group of letters having ornamental motifs or embrace the next letter or letters as well, and thereby bind more than one hundred - in No. 48 which listed, including the many initials in both Nos. 43 and 44. For Nos. 3 and 55, the inventory includes Normally the inventory includes all noticed elements made or perhaps made in the British Isles up to together both the ornamented and otherwise unornamented units. motifs but only pigment blocks and/or dots, and those -

The inventory ignores some elements made on the Continent or after c. 1100. It ignores the many decorated initials in the twelfth-century portions of Nos. 44 and 48 and the Continental initials or arcades

1. MS 286. The Gospels of St. Augustine of Canterbury

Plates 1-6

lxxxvii

Italy, perhaps Rome; s. vi.. Additions: England, probably Southern England, perhaps Kent, possibly Minster-in-Thanet, s. vii<sup>er/xi</sup>ii, s. viii-s. Southern England, probably Minster-in-Thanet or its sphere, and perhaps Canterbury by s. viii<sup>er/xi</sup>; and St. Augustine's Abbey, Canterbury, s. x-xiii, including additions datable variously to 958×1005 or after, 1110 or after, and 1224×1252.

## Number, Character, and Size of Leaves

and supple, with shiny and translucent surfaces. Fol. v, which shares the same series of folio numbers as the vellum back endleaves, is the first back endpaper, acquired in the mid-eighteenth-century binding. Fols. "r-iii and 1" at the front and fols. i-iv at the back are added endeaves of divers characters and dates: they now stand in partly displace orden. Fol. 1" formerly followed fol. iv, where it acquired not only the ink offsets from the entry on fol. 1v<sup>4</sup>, but also the same pattern as fols. i-iv of rust-burn holes from a metal plate on the back cover of a lost medieval binding. Fols. i and 1" are thick and supple, with sides (retaining incompletely scraped hair shafts and follicles) and cream-colored flesh sides; lacking datable entries, they may be early medieval and perhaps they were added as a pair of front endleaves along with the back pair comprising fols; i and 1<sup>s</sup>. Fol.<sup>min</sup> is thick and stift, with greyish surfaces; it may be late medieval. Leaves c. 2731496 nm. Written area of the original text. c. 1884.135 mm. cream-colored, suède-like surfaces. They were probably added rogether, perhaps as conjoint leaves; the sketches on fol. 1\* suggest that this leaf arrived by the late eleventh or early twelfth century. Fols. ii-iv have thinnish sheets with scaly hair sides and smooth, whitish flesh sides to judge by their entrics, they were added by the thirteenth century. The conjoint fols. "i\*-ii\*" have thinnish sheets with peppery hair Pols. "I\*-iii\*" (unnumbered) + 1\* + 1-265 + i-iv + v. The original leaves (fols. 1-265) are mostly thin

### Type of Book

revision of Scriptures at Pope Damasus's request. The project engaged Jerome for years. He produced his first version of the Psalter also at Rome. He worked on the Old Testament in Bethlehem from 386 to 406 and produced two more versions of the Psalter, in accordance with his changing perceptions of the and 384 while secretary for Pope Damasus (366–84). The text derives from the accounts in Greek of the four canonical evangelists Matthew, Matk (died c. 74), Luke, and John, all of whom were active in the first century A.D. The translation ranks among the greatest achievements of the Italian monk, priest, he acted as papal secretary and as mentor to a group of devout Christian women. He returned to Palestine in 385 and settled in Bethlehem, where he continued to teach, write, and study for the rest of his life. The Gospels were the first part of the Bible to which he turned in undertaking his translation or Stridonium, near Aquileia, in Dalmatia, he studied in Rome; traveled in Gaul, Dalmatia, and Italy; decided to become a monk; went to Palestine; and lived as a hermit in the desert in Syria for five years. He then became ordained prises, studied at Constantinople, and returned to Rome for three years, where Luxurious, illustrated, fragmentary, medium-format Late-Antique Gospel Book in the Vulgate version by St. Jerome (c. 341–420), with prefatory texts. The volume contains the four Gospels of Matthew, Mark, Luke, and John in the evised Latin translation or edition which Jerome prepared in Rome between 383 Born at proper text upon which to base his translation (see Nos. 22 and 43). The Vulgate version acquired the status of a standard in the medieval period, as it mostly supplanted the Old Latin versions preceding getome's (see No. 3). Its success derives in part from his clear, simple, wivid style, characteristic of his many writings. They include translations, epistles, Biblical commentaries, biographies of ecclesiastical scholar, author, translator, and controversialist Jerome, one of the Doctors of the Latin Church. writers, historical narrative, and hagiography (as in Nos. 14 and 23).

Sample 6: The Start of an Entry

Sample 5: The Front Matter (Scope Section)

Scope

| Works Cited 801 | <ul> <li>Budy and Versey (finite-monity.) Mitchell end halogy and CO. Yerev, eds., <i>Proc. Res. Rep. Res. Chamber Genology Fragments From Nethenics Lys Scephen D: Factors Contract (London)</i>.</li> <li>Bulson, Daniedo, Dania Gonani, <i>and A. The Brinki Linkory Studies in Machinal Conturn (London)</i>.</li> <li>Bulson, Daniedo, Dania Chan, Dani Coltan, and C. Y. Kan, an appendix by Scephen D: Books, Marcu Danieko, Chambar D. Conta, The Nath Danieko, Thalica Colnar (1997), 958-959.</li> <li>Bulson, Daniedo, Dania D. Cota, <i>The Source Manucrytic for the Old English Paryt Corpensation. J Control and Coll Control Physics on System Disp. Phys. Commun. 40</i>, 114-104.</li> <li>(1978). Galama D. Cota, <i>The Source Manucrytic for the Old English Dagraw Dag J Hours, in Computation Conference on System Disp. Research and Solishys on a System Disp. Research (Math.). Full Endon. <i>J Conf. Conference on Conference Conference Conference Conference</i>, <i>in A transp. Natolic Conference for English Degraments Pultication of the English Degraments, in A transp. Jon.</i> 10989. Grahma D. Cata, <i>The Hours in Monicol Control Research Math. J Phys. Research Math. J English Degraments J Conference Conference Confe</i></i></li></ul>                                                                                                   |
|-----------------|----------------------------------------------------------------------------------------------------|
| <br>37          | The much broader interval between the two pairs forms<br>an antichlike permit.<br>Endoning the semicircular yrapament, whe arch<br>deriver works. The broadest contral barb hand is endosed<br>by a double border of two narrow brands are plain with stands<br>dorighters at contentie series of six branch in three<br>apper and lower edges. a hand of mediate more plant of the<br>pands contrain frize-file for marrow brands are plain with stands<br>up and some fire selies plants. The upperment bland<br>has an angular right appertunce of promotion and the<br>present of lower edges. The transmission of the stands and<br>the stand are plant and the mediate and the interfaces to<br>have an angular right appertunce of the poses attends and<br>endos stating and ending with a writend as the<br>activity of the stands and the interdes. On<br>each accessible side of the boses attends and<br>attends attend are able with a writend interface to<br>that each box is stronunded by the availant interface to<br>that each box is stronunded by the box marks and<br>attends and are activity with a writend interface to<br>the lower attend internation and the lower and hand is<br>corrected bowned the right in the lower and and<br>the boxes between adjacent planter mortifs and fill the<br>interratice between the fight in the lower and and<br>the boxes between adjacent planter and the lower bland<br>decorated with closely-spaced diggrand lines intriaring<br>the upper boder at a bubit is to yield an lower. These planters are<br>decorated with closely-spaced diggrand lines intriaring<br>the upper boder at a bubit is to yield into<br>septide a table in the left.<br>The plants farifier noward the right in the left in<br>the upper boder at a bubit in the left in<br>the upper boder at a bubit in the left in<br>the upper boder at the lower and boson. The and how with creases of each plant<br>plants farifier roward the right in the left in<br>the upper boder at a bubit in the left in<br>the upper boder at a bubit in the left in<br>the upper boder at a bubit in the left in<br>the upper boder at a bubit with crease at a bubit of the dist<br>ore interfacting at the creas |

above). They hover over the heads of the two disciples immediately to the right of Christ (Figures 6-7). No. 1. MS 286

5c.1. Above Figure 7:1 hand. The larger steetch scenables a bulk bucket, or actich. Its handlike handle forms a low curve rising from both ands of the top of the broad subtrapeoidal main-section, from which hangs a rouger or clapper with a rounded the. The bottom of the main-section is open-ended at the fielt, a booked curve descends from its right-hand tip, suggesting a rim on the first sigh, penhaps at the mouth of a bell or the base of a bucker or strick! Off-centered main-section suggers is idvision into panels, perhaps as a bucket.

5c.2. At the upper left. To the upper left of this object rises an open-bottomed band-like element which curves to the right to a rounded tip.

• Probably medieval, perhaps early medieval. The amorphous character of the freches mask in difficult to date thern closely and to identify their contents. They appear to form a set made by the same ink, implement, and hand at a single situing. Their dask hown ink and the width of their artoskes do not correspond to those of either the added tids (item 55 abov) or the orginal sectors and the perfase correspond to some sections develore in the manuscipt. The sketches do not seeres in the panel or sectors in a manuscipt. The sketches do not seeres in other panels or on the panel or sectors in an wuildble "blank" area, albeir with a pointed ground.

6. Fol. 129v (Plate 2).

6a. Gospel frontispicee illustration for Luke: evangelist portait with the evangelist symbol and Gospel scenes, within a full-page arcade. Polychrone pignent and ink images with ink outlines and phinted figures, background, and arcade; with original pigment inscriptions and with added ink tidls (partly damaged inscriptions and with added ink tidls (partly damaged through stains, rubbed ink, and corroded, cracked, and fided pigments).

6a.1. The arcade. The segmental *n*-type arcade stands upon a wide steped base to platform and thas an architrare nearly as wide. Above the architrare rises the semicicular arch, somewhat narrower and more or less corrected upon it. To either side byond the arch, the architrare is surmounted by a frizz-file pattern of branching a culler branching a sufficient strategies an asymmetrical shurb. Her north is a symmetrical structure of platform and the arch, the architrare is surmounted by a frizz-file pattern of branching a sufficient strategies an asymmetrical shurb. Her north is a super strategies an asymmetrical shurb. Her north is a super structure of platform architrare rest upon a colonde of four strategies and followed areas a broad intercolumniation subdivided into a verical series of filturated panels.

Sample 7: The Inventory

Sample 8: Works Cited

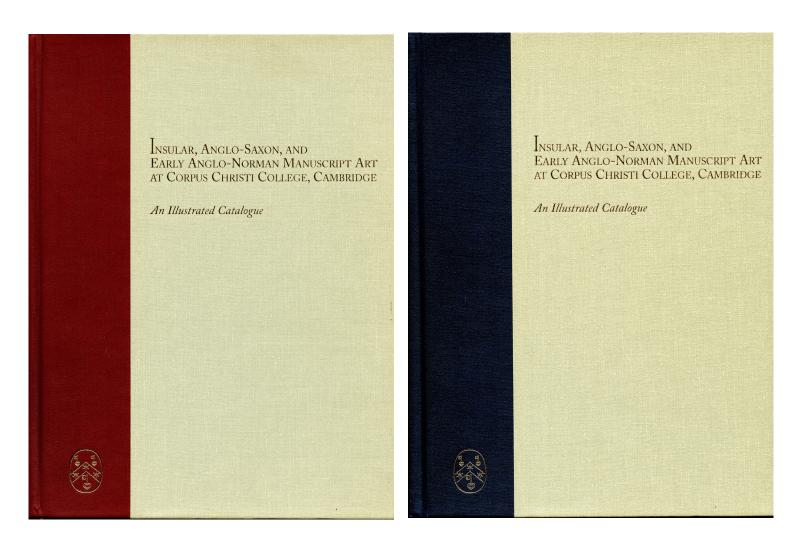

Front Covers of the 2-Volume Set

Volume I: Text Volume II: Illustrations

Founded in 1989 as international scholarly organisation, and incorporated as a nonprofit educational corporation in 1999, the Research Group on Manuscript Evidence exists to apply an integrated approach to the study of manuscripts and other forms of the written or inscribed word, in their transmission across time and space.

Information about the mission, activities, and publications of the Research Group on Manuscript Evidence appears on its official website: **http://manuscriptevidence.org/**. This website is designed and maintained by our WebMaster, Jesse Hurlbut. Like our website, our Booklets are edited by our Director, Mildred Budny.

The Research Group welcomes donations for its nonprofit educational mission, including donations in kind, expertise, advice, and contributions to our work, research, scholarly events, exhibitions, and publications: http://manuscriptevidence.org/contributions-and-donations.

Please subscribe (via *http://eepurl.com/6JMcD*) to our mailing list, for our newsletter and for information about our activities. Please contact *director@manuscriptevidence.org* with your questions, suggestions, and contributions.